## mergeAttachments

Last Modified on 03/25/2024 5:49 am EDT

## Signature

| Helper        | attachmentHelper                                                                                                    |
|---------------|----------------------------------------------------------------------------------------------------|
| Signature     | mergeAttachments(IHubIssue issue, IHubIssue replica)                                                                                                |
| Description   | Add all the new attachments of the replica to the issue attachments.  Remove all the removed attachments of the replica from the issue attachments. |
| Introduced in | 0.12                                                                                                    |

## Example use

issue.attachments = attachmentHelper.mergeAttachments(issue, replica)

## Comment

This helper method is equivalent to:

// add all new attachments as listed in the replica issue.attachments += replica.addedAttachments

// remove all attachments from the issue which have been removed in the remote issue issue.attachments -= replica.removedAttachments

Be careful when specifying the following code, which deletes all local attachments which are not available on the replica.

**Product** 

issue.attachments = replica.attachments
Release History

Glossary 🛂

API Reference

Security [2]

Pricing and Licensing [2]

Resources

Academy 🛂

Blog 🛂

YouTube Channel [2]

Ebooks 🔼

Still need help?

Join our Community 🛂

Visit our Service Desk

Find a Partner 🔼

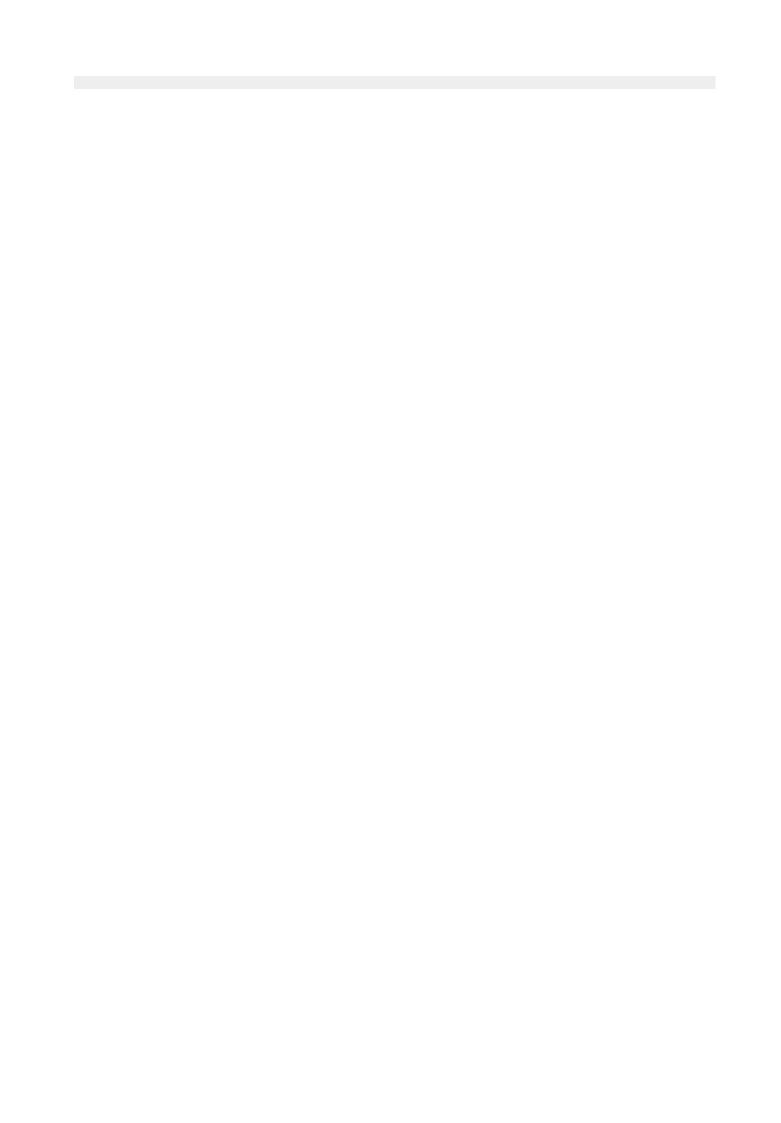